# **Adobe Photoshop 2022 (version 23) Nulled Activator Free For PC**

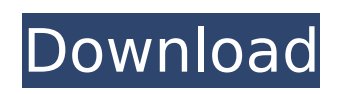

## **Adobe Photoshop 2022 (version 23) Crack + [32|64bit]**

A good source for Photoshop tutorials is the very popular Photoshop CS6 book by Scott Kelby: Photoshop CS6 All-In-One For Dummies (Wiley). Note that the free edition of Photoshop CS6 can be downloaded for free from the web. A great example of a free online Photoshop tutorial is from Splice, at www.splice.com. Given the fact that the recent releases of Photoshop have dramatically improved the speed of the program, I provide this information for you to use as you wish. I do, however, think that it should be noted that the older, less streamlined version is still quite powerful and, at least for the time being, still easier to use. On the other hand, if you're looking for a program that is designed for beginners and is substantially less powerful and versatile than Photoshop, I recommend starting out with Affinity Photo, offered by the manufacturer of the program; it is one of the best tools available for photographers today. You can download a free trial version of the program from the manufacturer's website, www.affinity.com. Note that Photoshop Elements provides many similar features and is also a good choice for beginner photographers.

### **Adobe Photoshop 2022 (version 23) (2022)**

Keyboard shortcuts If you are a keyboard-driven user and have Photoshop Elements installed, you may have noticed that many Photoshop shortcut keys don't work. The defaults keybindings are very different between Photoshop Elements and the full-featured Photoshop, so unless you use Elements, the default Photoshop keybindings are bound to be uncomfortable. It might not be a problem for advanced users or those who use the program only a few times a month, but when you're a Photoshop power user that puts your photo-editing skills to the test almost daily, the default shortcuts can become a frustrating obstacle. The good news is that the Photoshop keyboard shortcut dictionary is fairly comprehensive and will work with Photoshop Elements. You can change the default keybindings to better suit your own workflow, too. The default Photoshop shortcut keys to type is r : to remove an item e : to edit an item w : to whittle down an item with the eraser tool u : to the undo x : to the shortcut window y : to set the view to the top, left or bottom, left sides of the workspace q : to quit s : to add a new layer i : to invert a layer (apply the opposite filter) f : to focus the image t : to flip a layer horizontally z : to zoom in the image h : to zoom out the image  $c :$  to crop a layer d : to duplicate a layer v : to select a selection b : to blend mode an image (layer or selection) g : to use the rectangle select tool u : to select from the active layer p : to display image layers and paths f : to show and hide the crop tool j : to rotate the image by 90º, -90º or 180º l : to zoom in or out to fill the image s : to scale the image up or down w : to warp the image (add distortion to it) k : to set the selected tool options 3: to undo all edits n : to find the next layer or selection and start over m : to move a layer to a different folder 4: to duplicate the current layer 1: to delete the current layer 388ed7b0c7

### **Adobe Photoshop 2022 (version 23) Crack+ Activation Code Download [Latest-2022]**

Q: How to increment a variable based on a condition? I have a Java app to handle an account based system where I need to increment the account from 0 to 100 based on the value of the currentBalance. To do this I use the following method: public int getAccountValue() { int account = 0; if (currentBalance  $> 0$ ) { account = currentBalance/100; currentBalance = currentBalance % 100; } if (account /\* \* Copyright © 2011,2012,2013 Google, Inc. \* \* This is part of HarfBuzz, an OpenType font editor. \* \* Permission is hereby granted, without written agreement and without \* license or royalty fees, to use, copy, modify, and distribute this \* software and its documentation for any purpose, provided that the \* above copyright notice and the following two paragraphs appear in \* all copies of this software. \* \* IN NO EVENT SHALL THE COPYRIGHT HOLDER BE LIABLE TO ANY PARTY FOR \* DIRECT, INDIRECT, SPECIAL, INCIDENTAL, OR CONSEQUENTIAL DAMAGES \* ARISING OUT OF THE USE OF THIS SOFTWARE AND ITS DOCUMENTATION, EVEN \* IF THE COPYRIGHT HOLDER HAS BEEN ADVISED OF THE POSSIBILITY OF SUCH \* DAMAGE. \* \* THE COPYRIGHT HOLDER SPECIFICALLY DIS

#### **What's New In?**

The Los Angeles Police Department (LAPD) has been in the news for the wrong reasons more times than one can count. And more often than not, the department finds itself at the center of controversy and legal action. Some might argue that it doesn't matter if an officer kills a suspect. But, according to some experts, cops are frequently sued by family members of dead suspects for violating the law that prevents an officer from using deadly force. "We have to think about this critically," says Jeff Robinson, senior director of the Texas Fair Defense Project, which opposes use of lethal force by police officers. "If it turns out that a suspect died under circumstances where there was no reason or justification for the officer to have shot the suspect, that officer could be sued." The letter of the law Robinson says deadly force was made legal for officers in 1973, according to the Supreme Court of the United States, which determined that, for a suspect to be killed, "a police officer may take such action as is reasonably necessary to protect himself or others from death or serious bodily injury." That doesn't mean cops are required to shoot. But if an officer does, he or she could be sued for murder, says Robinson. "There are a lot of officers in this country who think they have to make a split-second decision to pull the trigger," says Robinson. "In many cases, that decision is not warranted and can even be seen as criminal, and all sorts of persons think they can sue and recover damages." Police officers involved in fatal shootings typically receive training in the use of deadly force, but some experts believe there needs to be more. "The challenge is that there is little or no oversight on officers' use of deadly force," says Stephen Stinson, an associate professor at the University of Pennsylvania Law School. Since 1973, police departments across the country have been experimenting with different methods to make it easier to police themselves and identify officers who use excessive force. Deadly officer statistics Some departments have successfully lowered their rates of use of deadly force, says Stinson. The LA Police Department has had at least 70 officers killed in the line of duty since 2001, according to a 2012 PBS report by Michelle Garcia. The trend is not new. Studies have shown the police department was involved in at least 70 policeinvolved deaths since 1986. However, of that number of officers killed, the department said about 32 deaths

### **System Requirements:**

Mac OS X 10.6 or higher 2 GHz Dual Core Intel processor 1 GB of RAM 800 MB of free hard drive space 800 MB of available space for installation Windows 7 SP1 64-bit (minimum) or higher 2 GHz Quad Core Intel processor 2 GB of RAM 1 GB of free hard drive space Nintendo Switch Console

Related links:

[https://youottacall.com/wp-content/uploads/Adobe\\_Photoshop\\_2021-1.pdf](https://youottacall.com/wp-content/uploads/Adobe_Photoshop_2021-1.pdf) [http://demo.funneldrivenroi.com/council/upload/files/2022/07/qKq5e78WSmqsylXhqIIO\\_05\\_bbc1019d](http://demo.funneldrivenroi.com/council/upload/files/2022/07/qKq5e78WSmqsylXhqIIO_05_bbc1019d8ac15f941ebd077e85801efc_file.pdf) [8ac15f941ebd077e85801efc\\_file.pdf](http://demo.funneldrivenroi.com/council/upload/files/2022/07/qKq5e78WSmqsylXhqIIO_05_bbc1019d8ac15f941ebd077e85801efc_file.pdf) [https://www.careerfirst.lk/system/files/webform/cv/Photoshop-2021-Version-2210\\_0.pdf](https://www.careerfirst.lk/system/files/webform/cv/Photoshop-2021-Version-2210_0.pdf) <https://dialinh.com/adobe-photoshop-2021-version-22-1-0-jb-keygen-exe-free-pc-windows/> <http://balancin.click/photoshop-2021-version-22-0-1-for-windows-latest/> [https://www.acc.org.bt/sites/default/files/webform/complaints/Adobe-Photoshop-](https://www.acc.org.bt/sites/default/files/webform/complaints/Adobe-Photoshop-CC-2019-version-20_1.pdf)[CC-2019-version-20\\_1.pdf](https://www.acc.org.bt/sites/default/files/webform/complaints/Adobe-Photoshop-CC-2019-version-20_1.pdf) [https://oldeberkoop.com/wp](https://oldeberkoop.com/wp-content/uploads/2022/07/Photoshop_CC_2015_Version_18_Full_Version_For_Windows.pdf)[content/uploads/2022/07/Photoshop\\_CC\\_2015\\_Version\\_18\\_Full\\_Version\\_For\\_Windows.pdf](https://oldeberkoop.com/wp-content/uploads/2022/07/Photoshop_CC_2015_Version_18_Full_Version_For_Windows.pdf) [https://www.dejavekita.com/upload/files/2022/07/dTdzUD3oMmOapMDB12ja\\_05\\_d036d16cdc91b6f9](https://www.dejavekita.com/upload/files/2022/07/dTdzUD3oMmOapMDB12ja_05_d036d16cdc91b6f90bfe8860723265d2_file.pdf) [0bfe8860723265d2\\_file.pdf](https://www.dejavekita.com/upload/files/2022/07/dTdzUD3oMmOapMDB12ja_05_d036d16cdc91b6f90bfe8860723265d2_file.pdf) [https://popstay.info/upload/files/2022/07/jKb5dm6v5ndYcV59sYz6\\_05\\_d036d16cdc91b6f90bfe88607](https://popstay.info/upload/files/2022/07/jKb5dm6v5ndYcV59sYz6_05_d036d16cdc91b6f90bfe8860723265d2_file.pdf) [23265d2\\_file.pdf](https://popstay.info/upload/files/2022/07/jKb5dm6v5ndYcV59sYz6_05_d036d16cdc91b6f90bfe8860723265d2_file.pdf) [https://innovacioncosmetica.com/photoshop-2021-version-22-4-3-keygen-generator-serial-key-pc](https://innovacioncosmetica.com/photoshop-2021-version-22-4-3-keygen-generator-serial-key-pc-windows-2022/)[windows-2022/](https://innovacioncosmetica.com/photoshop-2021-version-22-4-3-keygen-generator-serial-key-pc-windows-2022/) [https://www.moultonboroughnh.gov/sites/g/files/vyhlif3506/f/uploads/those\\_serving\\_our\\_country\\_13.](https://www.moultonboroughnh.gov/sites/g/files/vyhlif3506/f/uploads/those_serving_our_country_13.pdf) [pdf](https://www.moultonboroughnh.gov/sites/g/files/vyhlif3506/f/uploads/those_serving_our_country_13.pdf) <https://freelance-difference.com/wp-content/uploads/2022/07/forhane.pdf> https://cb4.travel/wp-content/uploads/2022/07/Adobe\_Photoshop\_2022\_Updated2022.pdf <https://moronencaja.com/wp-content/uploads/2022/07/maleld.pdf> <http://scenavhub.yolasite.com/resources/Photoshop-CC-2014-jbkeygenexe--Free-Final-2022.pdf> [https://www.careerfirst.lk/sites/default/files/webform/cv/Photoshop-CC-2018-version-19\\_7.pdf](https://www.careerfirst.lk/sites/default/files/webform/cv/Photoshop-CC-2018-version-19_7.pdf) <http://turismoaccesiblepr.org/?p=8815> https://haulingreviews.com/wp-content/uploads/2022/07/Adobe\_Photoshop\_2020\_version\_21\_Serial Number License Code Keygen Download Updated2022.pdf <https://www.careerfirst.lk/sites/default/files/webform/cv/vallkers498.pdf> <https://trello.com/c/i6xgMiNO/96-photoshop-2021-version-2251-activation-full-product-key-free> <https://wakelet.com/wake/d2qmKVnRPU56MoZnEbQQ5> <https://www.careerfirst.lk/sites/default/files/webform/cv/jaijer839.pdf> <https://catergate.com/wp-content/uploads/2022/07/dayjjali.pdf> https://www.realtegs.com/tegsplus/upload/files/2022/07/Wcz9Vj8oX6u3wCfuiEDK\_05\_5ac6f1c67e7a9 [bad9128237b4728c7f5\\_file.pdf](https://www.realteqs.com/teqsplus/upload/files/2022/07/Wcz9Vj8oX6u3wCfuiEDK_05_5ac6f1c67e7a9bad9128237b4728c7f5_file.pdf) <https://www.careerfirst.lk/sites/default/files/webform/cv/mallet259.pdf> [https://mir-vasilka.ru/wp-content/uploads/2022/07/Photoshop\\_2021\\_Version\\_2211.pdf](https://mir-vasilka.ru/wp-content/uploads/2022/07/Photoshop_2021_Version_2211.pdf) <http://youthclimatereport.org/uncategorized/photoshop-2021-install-crack-2022/> <https://coreelevation.com/2022/07/05/adobe-photoshop-express-crack-with-serial-number/> <https://luvmarv.com/2022/07/05/photoshop-cc-2015-crack-full-version/> [https://chatbook.pk/upload/files/2022/07/JeGRp5umVrYhnaQp628c\\_05\\_bbc1019d8ac15f941ebd077e](https://chatbook.pk/upload/files/2022/07/JeGRp5umVrYhnaQp628c_05_bbc1019d8ac15f941ebd077e85801efc_file.pdf) [85801efc\\_file.pdf](https://chatbook.pk/upload/files/2022/07/JeGRp5umVrYhnaQp628c_05_bbc1019d8ac15f941ebd077e85801efc_file.pdf)